The Leeds Teaching Hospitals MHS **NHS Trust** 

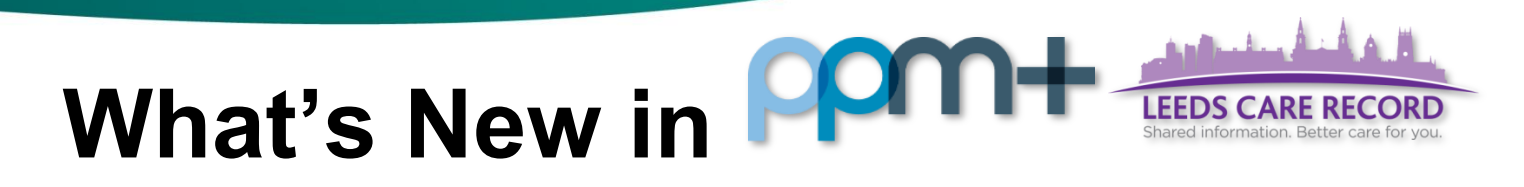

## This feature went live on 26 July 2017

## *Microbiology Infection Advice Improvements*

## **Applies to**: Pilot Users

We have improved the *Microbiology Infection Advice* form by adding further advice types:

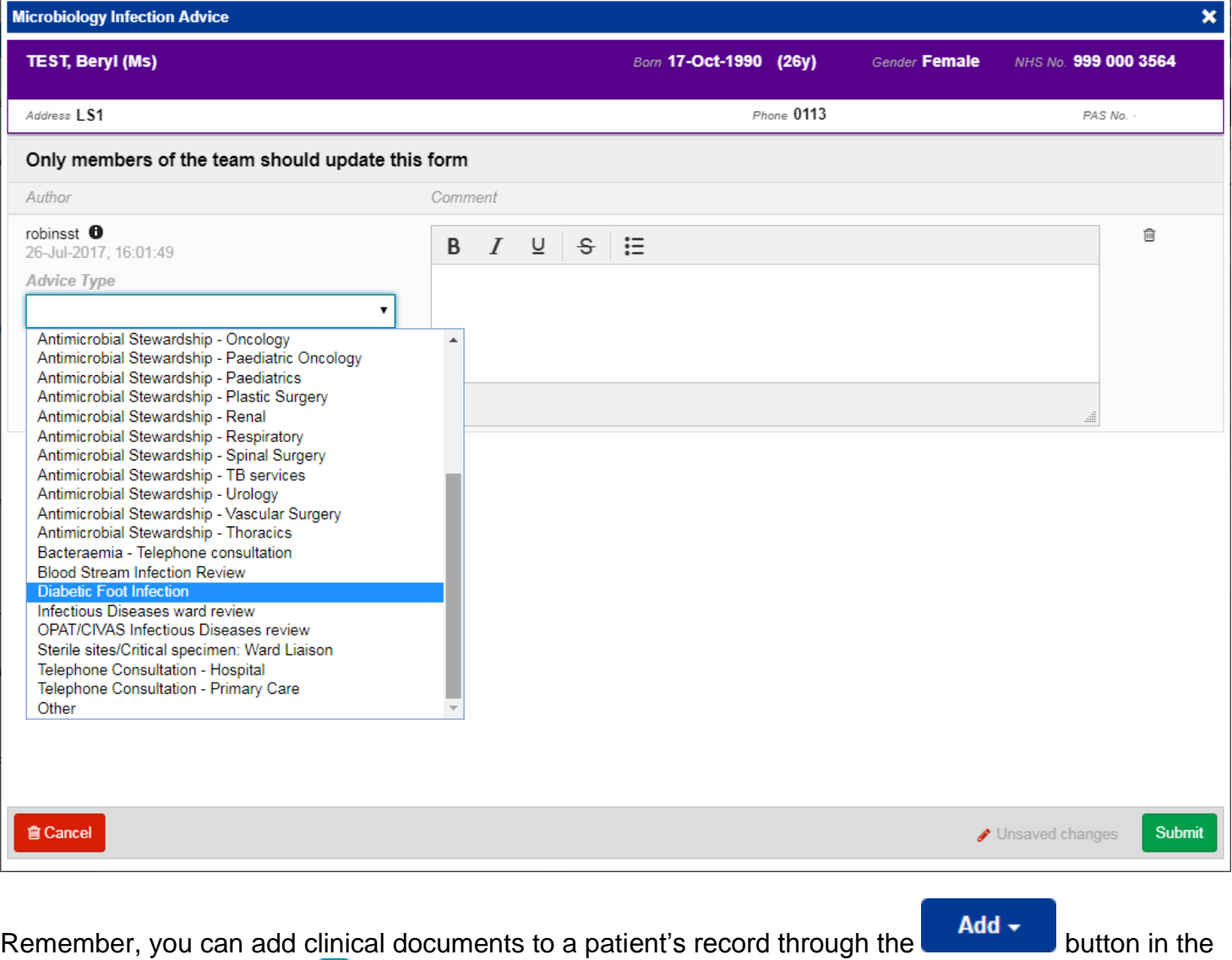

Single Patient View or the **in** the *Action* column on the Ward Patient List.